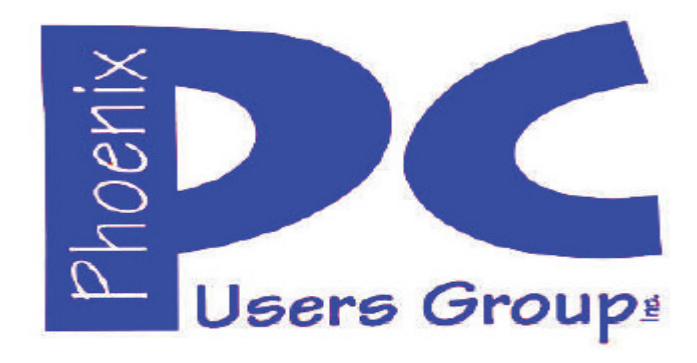

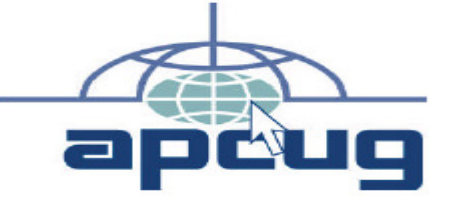

**Proud member of www.apcug2.org: Association of PC User Groups https://www.youtube.com/user/APCUGVideos** 

## **Phoenix PC Users Group**

#### **Officers**

**Secretary: Nancy Ogden Advisor: Chuck Lewis** 

**President: David Yamamoto Vice President: Richard Elardo, PhD Treasurer: Paul Jamtgaard** 

#### **Staff Members**

**Membership Coordinator: Nancy Ogden/David Y. Webmaster: Bill Aulepp Fountain Hills Coordinator: Nancy Ogden East Side Coordinator: David Yamamoto West Side Coordinator: Bill Aulepp Public Relations: David Yamamoto Newsletter Publisher: Newsletter Editor: David Yamamoto** 

#### **Contact Information**

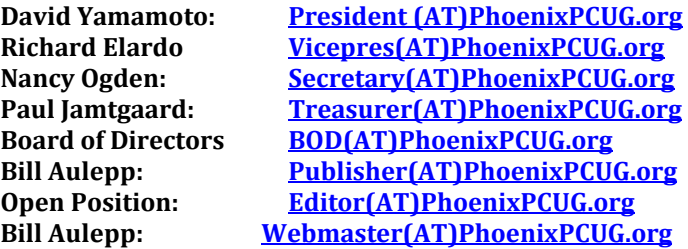

**(AT) = (@) above and in this newsletter Steering Committee: Officers and Members who are present at all three meetings** 

# **NEWSLETTER**

# The Best Accesso

**This website is gone: www.azacc.org The Arizona Alliance of Computer Clubs** 

#### **MAPS TO MEETINGS Page 18**

**West Side………….Tue, May 16, 2017 College America, 9801 North Metro Pkwy E8, Phoenix, AZ** 

**East Side…………..Wed, May 17 2017 Univ. of Advancing Technology, 2625 W Baseline Road, Tempe (one block west of Fry's Electronics)** 

**Fountain Hills….….Thur, May 18, 2017 Fountain Hills Library, 12901 N La Montana Drive, Fountain Hills, Arizona. Starts at 5:30 PM!** 

**Presentation this month: Computer topics, Windows 10, Smart Phones, etc.** 

#### **For date and time changes: www.phoenixpcug.org**

#### **USE STRONG PASSWORDS! Do updates: Java, Adobe Reader, Windows!**

#### **INSIDE THIS ISSUE...........….............PAGE May 2017 Meetings Calendar..........…..…........3**

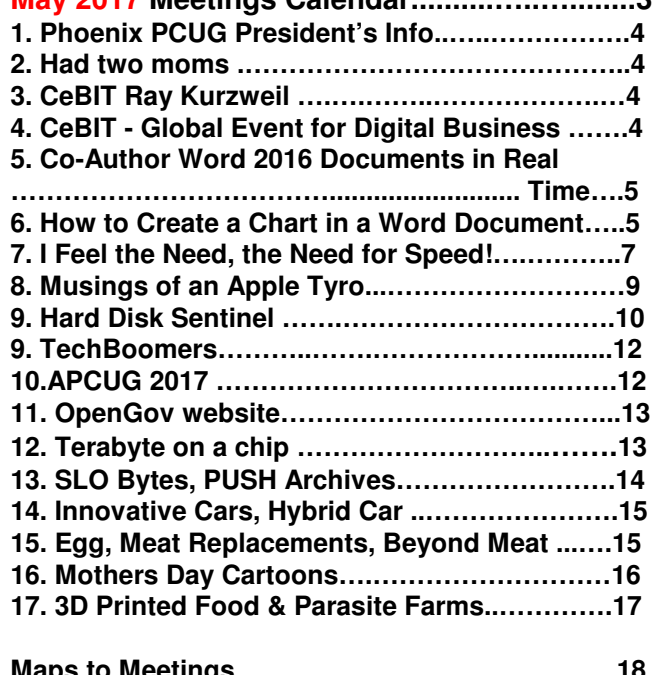

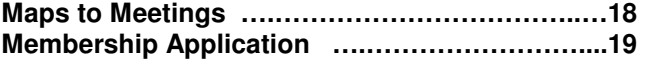

## **Page 2 Phoenix PC Users Group, phoenixpcug.org/newsletters MAY 2017**

**Windows 10 Lots of info, even more at: Our meetings!** 

**Look for Windows 10 articles in this issue! It is better than Windows 7, 8.1 mostly, Western Digital hard drives include Acronis True Image for Windows 10, etc. - for their drives only. http://supportdownloads.wdc.com/downloads.asp x?p=119&lang=en** 

**Best Free Drive Backup programs for Windows http://www.ghacks.net/2014/08/08/best-free-drivebackup-programs-for-windows/** 

**Hard Drive or SSD backup with iDrive Kim Komando & tips this month: 1-888-825-5254 http://www.komando.com/show-picks, https://www.facebook.com/kimkomando https://www.youtube.com/kimkomando NEW!!**

**Leo Laporte http://www.techguylabs.com/** news **http://leoville.com/ http://twit.tv/people/leolaporte 1-88-88-ASK-LEO Listen, The Tech Guy - TuneIn http://tinyurl.com/pu8rscc Check Leo's Windows 10 news! https://www.google.com/?gws\_rd=ssl#q=leo+lapo rte+facebook or Google: Leo on YouTube!**

**June 2014, I tried out Norton Safe Web http://safeweb.norton.com & Online Link Scan - www.onlinelinkscan.com One member emailed me about protecting his PC, both excellent ways to avoid malware, ransomware, etc.** 

**Eye on Windows: Comprehensive Windows 10 News http://www.eyeonwindows.com/ http://www.eyeonwindows.com/category/satya-nadella/ http://www.windows10update.com/** 

**Many Windows 10 news, tips and updates for you (a pop-up will happen, sign up - DY) Hardware, Software Reviews & Windows Resources. Last web link is great!** 

**www.batteriesplus.com - batteries & bulbs! http://www.optimabatteries.com spiral batteries motor vehicles! AutoZone & other auto stores.** 

**Windows 10 Plain & Simple 1st Edition Very Good Book for Windows 10, Microsoft Books http://www.amazon.com/Windows-Plain-Simple-Nancy-Boysen/dp/0735697949**

**http://www.belarc.com/ Your PC's HW, SW audit, free! Excellent!** 

**The Kim Komando Show - stations and times - TuneIn, just Google "komando tunein all stations" Listen free on weekends. www.komando.com/downloads/2321/6-essentialtypes-of-security-software-you-must-have/all** 

**Komando On Demand Podcasts and News http://www.komando.com/listen/komando-ondemand?utm\_medium=nl&utm\_source=notd& utm\_content=2015-11-28-a-a**

**https://news.komando.com/?utm\_medium=nl& utm\_source=notd&utm\_content=2015-11-28 article\_4-title** 

**Tim Greer, Microsupport says Acronis True Image and Carbonite**, **each has pluses. 602-404-4245, 480-232-1101**, **microsupport.com CryptoPrevent Installation -- MicroSupport.com by Ray Moore** 

**Google: Joe Shipley computer, (480) 227-2725 http://joeship.us/ Computer Repair and Services in Gilbert, Chandler, Mesa, Tempe** 

**Carey Holzman, Carey@CareyHolzman.com, https://www.youtube.com/results?search\_quer y=carey+holzman Phoenix, upgrades, repairs** 

**Gene Barlow sells Acronis True Image for Windows 10, 8.1, 8, 7, Vista, XP, Apple Macs. http://www.ugr7.com/ . Ask for latest email on Windows 10 and user group discounts! Barlow's 2017 Newsletter – quarterly newsletter free http://ugr7.com/newsletter-signup.html** 

**SPSI Computer Specialists - Peoria, Az www.spsi-az.com/ , contact Troy, 602-997-7335**

#### **IMPORTANT: DON'T MOVE TOO FAST TO WINDOWS 10, CLONE DRIVE FIRST**

**Windows 10 Update 325 MB 64 bit or 160 MB 32 bit http://www.computerworld.com/article/295725 8/microsoft-windows/microsoft-issues-firsthefty-windows-10-update.html**

**We appreciate support by:** 

- **\* College America collegeamerica.com/phoenix**
- **\* University of Advancing Technology uat.edu**
- **\* Maricopa County Library, Fountain Hills mcldaz.org/custom/branches/fountainhills.aspx Also, Google all their Facebook pages**

**BRING A FRIEND!! WE NEED MEMBERS!! YOU CAN ASK QUESTIONS AT MEETINGS!** 

**David Yamamoto**

**2017 GENERAL MEETINGS CALENDAR**

For date and time changes, check: www.phoenixpcug.org

## **PRESENTATIONS THIS MONTH Computer topics, CeBit, Windows 10, etc.**

**WEST SIDE: CollegeAmerica (see map page 20)**

**- Tuesday, May16, 2017** 

**- 6:00 PM - Steering Committee and (Election of Officers - Nov & Dec)** 

**- 6:30 PM - Questions and Answers, Viewing websites, etc.** 

**EAST SIDE: University of Advancing Technology (see map page 20)**

**- Wednesday, May 17, 2017** 

**- 6:30 PM - Questions and Answers, Viewing websites, etc.** 

**FOUNTAIN HILLS: Fountain Hills Library (see map page 20)**

**- Thursday, May 18, 2017** 

**- 5:30 PM - New Time! Questions + Answers, Viewing websites, etc.** 

**Meetings For Year 2017: Reserve UAT Oct to Dec- 2017**

**May 16-17-18, June 20-21-22** 

**July 18-19-20, Aug 15-16-17, Sept 19-20-21, Oct 17-18-19, Nov 14-15-16, Dec 19-20-21**  https://www.weeklycalendartemplate.com/april-2017-calendar-nz-1411.html - Thank You!

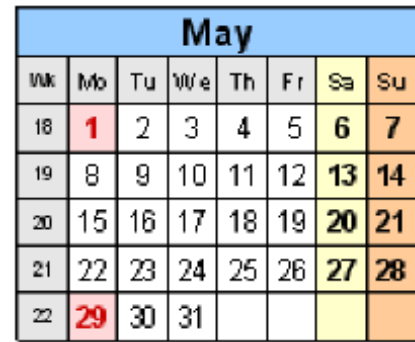

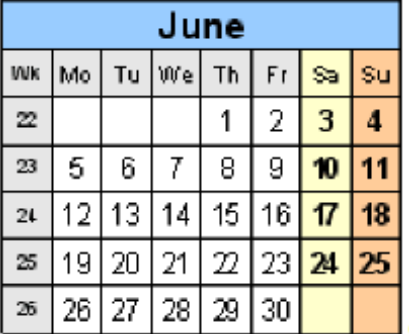

**https://www.weeklycalendartemplate.com/july-2017-calendar-nz-1814.html for July to Dec. 2017** 

**All meetings based on the 3rd Wednesday of each month REMEMBER\*: PAY YOUR DUES! Thanks, only \$36 / year or \$3 /** month. **Introducing Windows® 10 http://Microsoft.com/Windows10 Transform the Way You Work & Play. The Future Starts Now. Learn More.**  TeamViewer hacks have everyone placing blame **http://www.techrepublic.com/article/upgradefrom-windows-7-to-windows-10-on-the-same-hardware/**

**https://www.google.com/#q=TeamViewer+hack** 

**Windows 10,, and many other topics! Edited 11-13-2016.** 

**Caution & Red Alert: Always do full PC backups prior to installing any software!!! ( DY: Read our previous newsletters for more info!!! )** 

**Page 3** 

## **Page 4 Phoenix PC Users Group, phoenixpcug.org/newsletters MAY 2017**

**David Yamamoto, President of Phoenix PC Users Group, www.phoenixpcug.org/newsletters For Business, Science, Health, etc. see our planned newsletters at the above web link.** 

**Be sure to read our previous 2016 newsletters, especially our December 2016 newsletter! This year in our regular newsletters, we are going to focus on articles sent to us from APCUG experts. In our Science - Health - Business - Newsletters - probably bi-monthly, we'll feature articles from the Internet. Our Advanced Newsletter - probably bi-monthly, we'll feature topics for advanced users.** 

**https://www.google.com/doodles/mothers-day-2017-mena Perhaps, it will be on this webpage.**  Well, it's Mother's Day month! How quickly time flies! It doesn't actually fly, that's just an expression. **Sunday, May 14 and if you are a bit unusual and you had two moms, for various reasons, and one is (or was) terrific, then count your blessings! And remember: We all had to have a MOM at least before 2017. >>> Mother's Day Poem for Kids https://www.youtube.com/watch?v=kmJKpxYAmss** 

**"Pixel and Pixel XL bring the power of Google to your fingertips. Google: Pixel phone for info. https://www.cnet.com/products/google-pixel-phone-review/ or Android Pixel Smartphone Google Pixel: Everything you need to know http://www.androidcentral.com/google-pixel http://www.androidcentral.com/google-pixel-review No water resistance** 

**http://tinyurl.com/h4kr658 Google Technology News http://tinyurl.com/zjwzga6 Google Science News http://tinyurl.com/zyhtyto Google Business News http://www.zdnet.com/article/microsoft-releases-first-windows-10-redstone-3-pc-test-build/ http://www.zdnet.com/** 

**"https://statcounter.com/ Using Statcounter https://www.youtube.com/watch?v=nCZTBKhDE-o A free yet reliable invisible web tracker, highly configurable hit counter and real-time detailed web stats. https://en.wikipedia.org/wiki/StatCounter StatCounter is a web traffic analysis tool. Access to basic services is free and advanced services can cost between US\$5 and US\$119 a month."** 

**http://www.zdnet.com/article/sorry-windows-android-is-now-the-most-popular-end-user-operating-system/ "Digital Analytics Program (DAP) tracks over 2.5 billion web visits NetMarketShare, a Microsoft partner and a company whose operating system numbers are also widely quoted, doesn't track end-user operating system numbers. Instead, the company breaks desktop and mobile users into two categories. By its analysis, Windows is even more dominant on the desktop than StatCounter with 91.68 percent of all users. On mobile platforms, NetMarketShare sees iOS as the leader with 51.74 percent and Android lagging at 37.64 percent."** 

**"CeBIT 2017 Global Event for Digital Business www.cebit.de/en/ Welcome to the global event for digital business. From 5G to AI & IoT Computer Business Review-Mar 17, 2017 German Chancellor, Angela Merkel, and Japanese Prime Minister, Shinzo Abe, will officially open CeBIT 2017 Some of the best from CeBIT https://www.youtube.com/results?search\_query=CeBIT+2017 "** 

**"5G is rapidly approaching, the technology marks the next big step towards hyperconnectivity and will most likely see a huge increase in the amount of data we consume and the rate at which we do it. http://www.fiercewireless.com/wireless/at-t-touts-5g-new-commercial AT&T touts 5G in new commercial "** 

**"Windows news, Microsoft news, ransomware news, worse than ransomware - Google: newest info. Microsoft Surface Phone: Everything you need to know: www.trustedreviews.com/news/microsoftsurface-phone-release-date-news-specs-price... https://www.wired.com/ http://tinyurl.com/avrhdxp "** 

**"CeBIT 2017- Ray Kurzweil Keynote: The Future is Brighter Than We Think. https://www.youtube.com/watch?v=fzcLsCXR8qE" Learn more about Ray Kurzweil: https://www.google.com/search?q=Ray+Kurzweil+&ie=utf-8&oe=utf-8** 

**Page 4 ( DY: Read our previous newsletters for more info!!! )** 

## **Page 5 Phoenix PC Users Group, phoenixpcug.org/newsletters MAY 2017**

#### **"Co-Author Word 2016 Documents in Real Time**

**By Nancy DeMarte, 1st Vice President, Sarasota Technology User Group, FL** 

**November 2016 issue, Pg 4, Sarasota Technology Monitor www.thestug.org ndemarte (at) verizon.net Sometimes we need to get another person's input on a document while we're composing it. In the past, we had to email versions of documents back and forth, with markups and comments. Office 2013 introduced a system where two users could see the same document on their screens at the same time, and both could make changes, although the changes weren't visible to the other person until they were saved. Office 2016 has upgraded and simplified this process. Now two or more users can edit the same document at the same time from different locations, and both can see changes being made as they occur. This is called "real time co-authoring." It isn't difficult at all. And it works with Word documents, Power Point presentations, and Excel workbooks. I'll use Word 2016 in Windows 10 to explain the steps: (Go to webpage next, for more info.) http://thestug.org/monitor/2016-10.pdf" 6 paragraph article on this PDF, and 25 pages total - DY. http://thestug.org/publications2.html STUG Monitor Library [Issues become available online 90 days after publication]** 

#### **"How to Create a Chart in a Word Document**

**By Nancy DeMarte, 1st Vice President, Sarasota Technology User Group, FL October 2016 issue, Sarasota Technology Monitor www.thestug.org ndemarte (at) verizon.net >> http://thestug.org/monitor/2016-11.pdf, page 4** 

**Word is full of features and tools, but most of us use this popular application strictly for typing letters or other simple documents. There are many things besides text that can be created in a Word document. A lesser known one is a chart or graph. This feature is an excellent way to display budgets, trends, or other concepts that a collection of data can reveal. Here are the simple steps for adding a chart to Word:** 

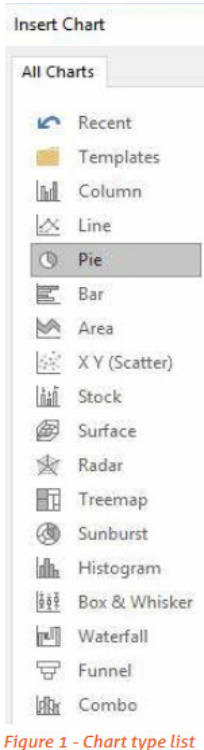

**Choose a Chart type and enter your Data:** 

**Open Word and click the Insert tab on the ribbon, then Chart in the Illustrations group. You will see numerous types of charts in the left pane, such as pie, column, bar, and other innovative types Moving your mouse over each chart type shows a preview of it in the right pane. When you find the one you want, click OK. (You can always change the chart type later.) At this point two items appear in your document. (figure 1 left image) the chart you chose and a small data worksheet which contains sample data.** 

**Let's say you want to determine the proportion of your monthly budget that is spent for certain categories. In the first row of the data sheet, type over the sample header to add 'Item' and 'Amount'. List some items and the average amount spent on them. You can use the keyboard arrows to move around within the sheet. The worksheet in Word displays only 20 rows and 10 columns, but clicking or holding down the arrow at the end of a row or bottom of a column gives you many more of each. So you can create a fairly large data worksheet, which is displayed above the sheet in your chosen chart. If your chart choice is not suitable for your data, click the chart and, in the ribbon, click the Chart Tools Design tab, click "Change chart type", and make another choice.** 

**Page 5 ( DY: Read our previous newsletters for more info!!! )** 

## **Page 6 Phoenix PC Users Group, phoenixpcug.org/newsletters MAY 2017**

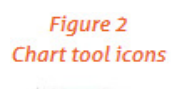

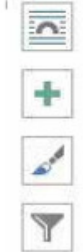

**Formatting icons: The top icon , Layout Options, is a big help if you want to fit your chart within or next to a paragraph. Click the icon and choose the Square or Tight option to allow text to wrap around the chart. The Plus icon lets you hide or display items on the chart, such as the title or data labels. The Chart Styles paintbrush icon allows you to change the style or color of your chart. I find the Styles tab within this icon gives me some interesting variations on the way the chart can look. The color tab lets you choose a new six-color scheme by clicking one of those shown. The last icon, Chart Filters, lets you select specific data from your worksheet to be included in the chart.** 

**Chart Tools Design and Format tabs, which appear on the ribbon when a chart is selected, have much the same tools as the four icons to customize your chart (figure 3 below)** 

**One good feature of chart creation in recent versions of Word is you can make a clean, professional chart without doing much customization. If you do want to experiment, the Design tab has some new changes you can make to a chart that you might want to try.** 

#### **For Excel users:**

**There is another way to add a chart to a Word document. If you use the Excel program in Office, you can set up your data worksheet and create your chart in Excel (Insert tab – Chart), copy it (Ctrl+C), and paste the chart into Word (Ctrl+V).** 

**The key skill here is choosing your desired Paste Option (figure 4 below) from the five choices that appear when you open Paste Options. Options 1 and 2 will "embed" the chart in the document, which means it will become part of the document and can only be edited manually in Word. While Option 1 will adapt the chart to the theme of the Word document, such as font and color scheme, Option 2 will keep the formatting that was present in Excel.** 

**Options 3 and 4 will "link" the chart to its data in Excel. When you change any data in Excel, it will also change in the Word chart. Option 3 applies the destination (Word) theme; Option 4 keeps the Excel formatting. Option 5 pastes the chart into Word as a picture, which means the chart can't be edited at all, although it can be replaced. Moving your mouse pointer over each paste option will give you its definition. If you want to use the same paste option in all future charts, you set it by clicking "Set Default Paste."** 

**Charts add a visual dimension that many of us find useful in understanding data. Although a Word chart lacks some of the more sophisticated features of Excel, it can work well for many kinds of charts a home user might want. Adding a chart to Word is not as complicated as it used to be.** 

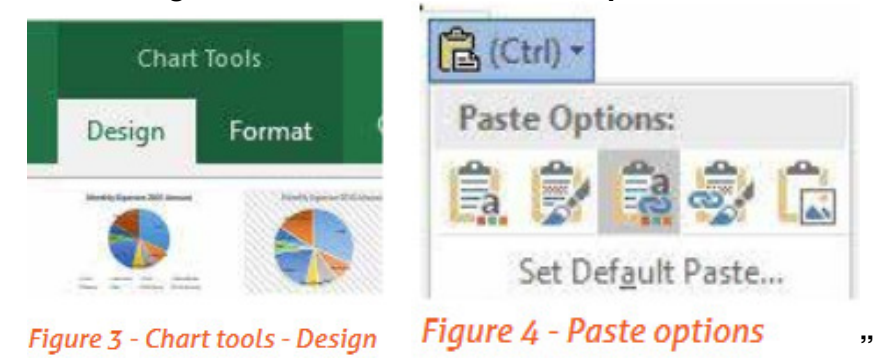

#### **Page 6 ( DY: Read our previous newsletters for more info!!! )**

### **"I Feel the Need, the Need for Speed!**

**By Greg Skalka, President, Under the Computer Hood User Group, CA September 2016 issue, Drive Light www.uchug.org president (at) uchug.org** 

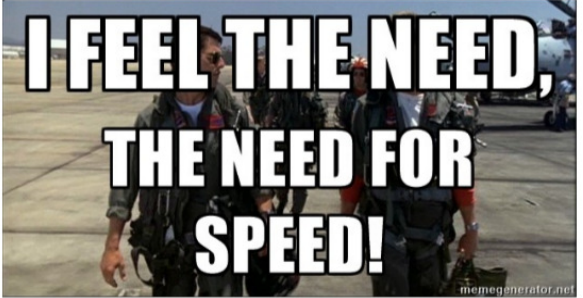

**This quote from the 1986 hit movie "Top Gun" states what we all strive for in the end - faster and better. Though now thirty years old, this movie is still one of my favorites. At the time, it seemed to portray an exciting, high-tech world. Young naval aviators Maverick and Goose fly their F-14 Tomcat fighter jet off aircraft carriers and go supersonic, have mock engagements with "enemy" aircraft in the Top Gun Naval Fighter Weapons School and shoot down MiGs with guided missiles and sophisticated radars. Yet 1986 was a long time ago, before the commercial Internet, cell phones and a lot of the technology that we take for granted today. A lot of 1986 tech seems almost antiquated by today's standards. We have come a long way since then in many ways, but in other ways not so much, and progress has usually come at a cost.** 

**The cost of the Grumman F-14 Tomcat fighter that Maverick piloted thirty years ago was around \$38 million dollars. Today's new Navy-version Lockheed Martin F-35C Lightning fighter costs \$337 million apiece. Though it is meant to perform the same job as the Tomcat, today's Maverick would have to dump Goose, as the F-35C is a smaller single-seat, single-engine plane. For ten times the per unit cost, Maverick would get tremendously better radars, weapons and electronics in the F-35C. Based on that, New Maverick should be able to easily shoot down Old Maverick's F-14. His need for actual speed may not be helped, however. Though the F-35C and other modern military aircraft have become more efficient over the years, the advertised top speed of the F-35 (1199 mph) is actually less than the F-14 (1544 mph). Sorry, New Mav!** 

**(Movie: Top Gun: Tom Cruise, Val Kilmer http://putlocker.ac/top-gun-1986-full-movie-watch-online-free-v1.html )** 

**Automobiles have seen progress in a lot of the same ways as military aircraft over the last thirty years. No, you can't shoot a missile at that guy that just sits there at the light though it has turned green, but our cars are now packed full of electronics and technology. They can't drive any faster, but they do cost a lot more.** 

**The first new car I bought for my wife was a 1986 Ford Tempo, a five-passenger sedan with a fourcylinder engine. We had been married for a little less than a year, and were planning to start a family. We would need something a little bigger and safer than her old Pinto, and with more seating than my two-seat pickup truck.** 

**Like the F-14, the Tempo had some electronics, but it was pretty basic by today's standards. It was the first car I ever owned without a carburetor, having electronic fuel injection (how high-tech!), which I hoped at that point was a mature technology, as I performed my own auto servicing. The entertainment system consisted of a dial-tuned AM/FM radio and cassette tape player. All the instrumentation was analog; the only digital readout in the entire car was the LCD clock in the middle of the dash. We bought a fairly basic four-door model, but there were not many options available in** 

**Page 7 ( DY: Read our previous newsletters for more info!!! )**

## **Page 8 Phoenix PC Users Group, phoenixpcug.org/newsletters MAY 2017**

**those days, anyway. I was able to find the purchase contract for the car after all these years (I really need to scan and/or shred the contents of that old file cabinet); we paid \$10K for it brand new.** 

**Fast-forward 30 years, and my wife just got another new car (unfortunately not the second new car I bought her). She now drives a 2016 Hyundai Tucson Eco. It is a compact SUV and so it is a little bigger than that Tempo was. Unlike the Tempo, it is loaded with electronics and high-tech stuff. The 1.6L Turbo four-cylinder engine is a little smaller than the 2.0L engine in the Tempo, but is completely electronically controlled and has better performance (power and gas mileage). Our Tempo had a fivespeed manual transmission. The Tucson has an electronically controlled seven-speed dual clutch transmission. For better fuel economy, the transmission, essentially a manual transmission, has standard clutches, instead of a fluid torque converter. The clutches and transmission are controlled and actuated electronically, so to the driver it acts like an automatic transmission.** 

**The Tucson has a digital dash display, as well as a center display for the entertainment system. It has an integrated digital AM/FM radio and satellite radio, and can play digital audio files on memory sticks plugged into the dashboard USB connector. It of course has Bluetooth to integrate your smart phone into the sound system and display. It has a lot more capability than the old Tempo and should be more reliable, but it also cost around \$25K, and can't really get you there any faster.** 

**It seems funny to think about it now, but in 1986 Maverick and his friends had no Internet and no cell phones. A movie about Navy pilots today would no doubt show them on their smart phones all the time. The only phone scene I recall from Top Gun showed "Wolfman" on a pay phone, a piece of technology you would be hard pressed to find today. The World Wide Web was born in 1991, with dialup commercial Internet access starting in 1992. I remember as UCHUG secretary sending my meeting minutes to the editor, then Ray Ferbrache, via a dial-up connection to a BBS (bulletin board system). That 56K modem seemed fast back then, but as the Internet became more popular and filled with features, we all felt the need for more speed.** 

**I found some old bills that showed I had EarthLink High Speed Internet through Time Warner Cable in early 2004. I don't know how fast it was then, but it cost \$42 per month. Over the years, TWC hid the cost of my Internet access in a "bundle" with TV. Adding in DVRs and other charges, my total bill grew to be around \$170. I did see an increase in speed over those years; my access got up to 17 Mbps download, 1.2 Mbps upload, which is pretty reasonable. Still, the bill seemed high and only seemed to go one way - up.** 

**My parents have been complaining about how slow their computers have become over the last year. My dad thought their computers were just getting old and had bought a new one for my mom, but when I was there to help him set it up for her and performed an ISP speed test, I found their real problem was a slow Internet connection. Their basic DSL service was only giving them 1.7 Mbps download and around 200K upload. At those speeds, a Yahoo home page filled with photos and other fluff took a minute or more to load. It was like being back in the days of dial-up.** 

**After researching their ISP's current DSL plans, we found they could up their speed considerably for not much more cost. Their old house phone wiring limited them somewhat in how fast a service they could get, but in the end they were able to increase access to 15 Mbps, which made their old computers work on the Internet just fine. Sometimes a little speed is all you need.** 

**Meanwhile, my wife was approached by someone from AT&T, who reminded us that they had pulled fiber up our street a few years back, and now that they had bought DirecTV, they could offer much faster Internet and satellite TV for a lower combined cost. In the end, we saved \$40 per month and got better TV, a tremendously bigger DVR and 50 Mbps download, 5 Mbps upload Internet. Finally the speed I need!** 

**Page 8 ( DY: Read our previous newsletters for more info!!! )** 

## **Page 9 Phoenix PC Users Group, phoenixpcug.org/newsletters MAY 2017**

**The switchover was not without its issues, however. The change to DirecTV was easy and problemfree. The Internet access was a bit more challenging. Though they claim to have fiber in the box in my front yard, it still must come the 20 feet into my garage on buried twisted pair phone lines. It took two separate installation visits, but they were somehow finally able to get the 50 Mbps they promised (and I checked it) out of their box in my garage (where the phone line comes in). Unfortunately, their equipment was a little different from what I was used to. I had previously used a TWC cable modem, followed by my own router. Since I have network cameras and network hard drives that require specific router settings to work, I wanted to continue using my old router as configured. Unfortunately, AT&T supplies a combination DSL modem / router with this service, and I could not figure out a way to bypass the router.** 

**I tried many times to configure things so I could connect my router's WAN input to their router's LAN output. I was able to set this up with a spare router, but was unsuccessful in doing so with my old router. I finally gave up on my old router and tried to use the router in the AT&T box. After playing with the settings in their router for a few days (port forwarding was required), I was able to get almost all of my home network working.** 

**I still have a few network items to clean up, but I'm finally getting their advertised service speed and saving money. Now when I feel the need for speed, I have it. So far it seems fast enough (though not fast enough to "take my breath away"), but is anything really enough in the long term?" DY: Maybe he should visit here: China's Star Trek office building, Google this** 

#### **"Musings of an Apple Tyro**

**By Lorrin R. Garson, Potomac Area Technology and Computer Society September 2016 issue, PATACS Posts, www.patacs.org newslettercolumnist (at) patacs.org**

#### **2016 Computex https://www.computextaipei.com.tw/**

**PC World: See http://bit.ly/1rvQLZQ for an overview of this Taipei trade show, including a 10 core CPU from Intel (at \$1,723!), 7th generation APUs from AMD, new GPUs from AMD and Nvidia, new motherboards, a 512 GB SSD from Samsung the size of a postage stamp, etc.**

#### **How Intel Makes a Chip**

**Bloomberg Businessweek (June 13-June 26, 2016, pp. 94-100) has published an excellent article on how Intel manufactures computer chips. Here are a few highlights:**

- **● It costs at least \$8.5 billion to create a factory to build chips.**
- **● Starting with a 12-inch silicon disk, each disk yields 122 Xeon E5 CPUs selling for \$4,115 each. These are CPUs used in high end servers, not home computers.**
- **● Chips are created through 2,000 steps of photolithography (a form of printing) and the deposition of ultra-thin layers of materials, some the thickness of a molecule.**
- **● Each Xeon E5 has up to 7.2 billion transistors.**
- **● By 2026 such CPUs are expected to have more transistors than the human brain has neurons (~100 billion).**
- **● Intel manufacturing works on a 14 nm scale. In comparison a human red blood cell is 7,000 nm across and a typical virus is 100 nm in size.**

#### **Look Into My Eyes…**

**Researchers at Brown University have developed eye-tracking technology that can be added**  to any Web site. To quote from PC World, http://bit.ly/1tDn2jL "Overall, it could help website

**Page 9 ( DY: Read our previous newsletters for more info!!! )**

**developers prioritize popular or eye-catching content, optimize a page's usability, or place and price advertising space. Further ahead, potential applications could include eye-controlled aiming or broader accessibility".**

### **Mac Internet Recovery**

**Newer Mac computers have the ability to boot-up from the Internet, should your hard drive be completely dead. See idownloadblog.com: http://bit.ly/1UiqiMN for detailed information and YouTube: http://bit.ly/1tvBCcr for a useful video on this topic. If the operating system is corrupted and/or the disk drive is repairable, recovery can often be achieved by using Disk Utility and/or reinstalling the OS from the recovery partition (see http://apple.co/1tDmOZP). This is a topic that may warrant being prepared for—think fire drill. Of course, you can always drop off your computer at an Apple store for repair.**

### **Symptoms of Malware Infection**

**How do you know if you've been infected with some kind of malware? It's an increasing problem. Here's what you might experience:**

- **● Computer slows down.**
- **● Unwanted pop-ups appear.**
- **● Computer crashes.**
- **● Suspicious hard drive activity.**
- **● Running out of hard drive space.**
- **● Unusually high network activity.**
- **● New browser homepage and/or toolbars.**
- **● Unusual messages or programs that start automatically.**
- **● Disabled security software.**
- **● Friends tell you they are getting strange messages from you.**
- **● A program holds your computer for ransom (you won't have to look for this).**

**For details see http://bit.ly/1rvQIgP, http://bit.ly/1V8Bw0t and http://bit.ly/1Y2PdoR.** 

**From: PCMag.com, heimdalsecurity.com, kaspersky.com - respectively** 

### **Audits of Open Source Software**

**How safe and secure is open source software? In principle, anyone can make changes to it and potentially introduce flaws that the bad guys could exploit. Mozilla has set up an initial**  \$500,000 fund called "Secure Open Source" to provide security audits of open-source code. **Mozilla is hoping that companies and governments that use open-source software will join in the effort and provide additional funding. See http://bit.ly/1WWSXaA - PCWorld.com** 

#### **UPS Maintenance**

**We generally ignore our UPS units (uninterruptible power supply) until they don't work. The power goes off and your computer, and other attached equipment, goes down. Generally, our UPS units are just left in some out-of-the way location (under a desk, in a closet, etc.) and ignored; that's what I do. It would be prudent to visually check UPS devices every six months or so to see if the batteries are being charged and everything you think is plugged in is indeed properly plugged in. Sealed lead batteries deteriorate over time with most manufacturers recommending they be replaced after three years or so. Some inexpensive UPS devices don't have replaceable batteries and the whole unit needs to be replaced. Recently we had a power** 

**Page 10 ( DY: Read our previous newsletters for more info!!! )** 

## **Page 11 Phoenix PC Users Group, phoenixpcug.org/newsletters MAY 2017**

**failure and my Mac computer went down at the same time. What? Why didn't the UPS do its job? Checking the panel of my APS Model XS 1000 showed dead batteries. So, either the batteries were indeed dead or the UPS wasn't charging them. Replacing the 6-year old batteries solved the problem. By the way, replacing the two batteries in this particular UPS is a bit challenging. Yes… do as I say (write) and not as I do!**

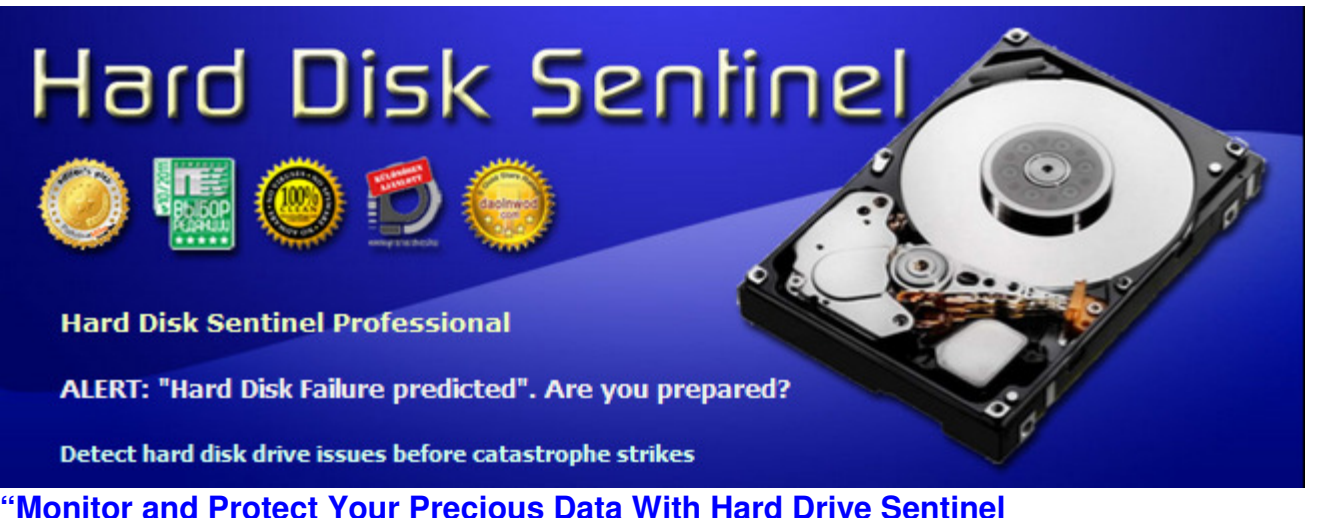

**Review by Gabe Goldberg, APCUG Representative, Potomac Area Technology and Computer Society; APCUG Advisor, Region 2, ggoldberg (at) apcug.org. (Email Gabe if you have questions - DY) https://apcug2.org/gabe-goldberg/** 

**Storage devices are unappreciated workhorses: spinning hard drives and immobile memory chips reliably and rapidly save and fetch your data, year after year. Until -- uh oh, something's wrong and where's my data?!** 

**I've been running HD Sentinel (HDS -- http://www.harddisksentinel.com/ ) for about five months on two computers -- my desktop system and my wife's laptop. It's a powerful tool for monitoring storage device health, and for learning more about how they work than you likely imagined possible. While the tool's website focuses on simple hard drives, HD Sentinel also supports other storage devices: SSDs, SSHD (hybrid drives), memory cards and thumb drives (where available), tape drives, and RAID controllers.** 

**On both my systems, I've configured it to show icons for each connected hard drive: one on the laptop and three (one internal, two external) on my system. By default, the icon shows current disk temperature (with green/orange/red visually indicating status); mousing over icons displays a summary of disk health and clicking opens the comprehensive display.** 

**Overview Display, Temperature Display - (see developers website for images, DY)** 

**HDS can be used for maintaining one's at-a-glance comfort level (I like all my drives described, "The hard disk status is PERFECT. Problematic or weak sectors were not found and there are no spin up or data transfer errors. No actions needed.") and for drilling into drive history (temperature patterns, various sorts of errors, performance information, and more.** 

**For many years, hard drives have included S.M.A.R.T. technology --** 

**https://en.wikipedia.org/wiki/S.M.A.R.T. -- described as "a monitoring system included in computer hard disk drives (HDDs) and solid-state drives that detects and reports on various indicators of drive reliability, with the intent of enabling the anticipation of hardware failures". But annoyingly, most** 

**Page 11 ( DY: Read our previous newsletters for more info!!! )** 

## **Page 12 Phoenix PC Users Group, phoenixpcug.org/newsletters MAY 2017**

**operating systems don't easily make that information -- and recommendations or warnings -- available. At least twice, based on such warnings, I've been able to replace drives in the process of failing before any data was at risk. So, I'm a firm believer in having software running to disclose drive information while there's time to act on it.** 

**S.M.A.R.T Display (see developers website for images, DY)** 

**Information Display (see developers website for images, DY)** 

**HDS is developed/maintained/supported by a dedicated developer who's passionate about his product and brilliant at both tech support and answering questions about product usage. It's available at a bargain price for lifetime license (no renewal or subscription costs, free version upgrades) and a worthwhile investment in both knowledge and comfort.** 

**http://www.hdsentinel.com/hard\_disk\_sentinel\_professional.php http://www.hdsentinel.com/store.php USD \$19.50, \$29.95, \$53.00 or \$199.50 for Standard, Professional, Family or Enterprise respectively.**  http://www.hdsentinel.com/affiliate\_program.php - for user groups or clubs, schools, etc. discounts.

**"http://www.patacs.org/patwindows10.html Resources Suggested by Our Members" Excellent - DY**

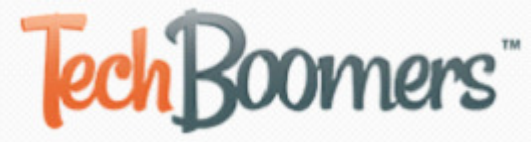

**"TechBoomers.com - Free Website 36 Major Courses** 

**and App Courses https://techboomers.com/ https://techboomers.com/c/social-websites TechBoomers.com is a free educational website that teaches older adults and others with basic computer skills how to use popular websites and apps. (Seems excellent: DY) https://techboomers.com/p/facebook https://techboomers.com/t/delete-facebook-account WeChat for Web: https://web.wechat.com/ is a messaging and calling app that allows you to easily connect with family & friends across countries - the course: https://techboomers.com/p/wechat " DY: Always read many reviews before trying any of these websites and apps! http://www.chinadaily.com.cn/opinion/2014-08/25/content\_18478846.htm**

**APCUG https://apcug2.org/2016-don-singleton-volunteer-year-award/** 

**April is Volunteer Appreciation Month and it is our pleasure to announce the 2016 Volunteer of the Year recipients as well as the other nominees. Volunteers are the back bone of our clubs as well as APCUG. The below volunteers have made a difference in their groups and we thank them for that.** 

**Thank you to the 2016 VOTY judges: Orv Beach, Linux SCALE 15x Trainer, Joyce Guasch, retired APCUG Administrative Assistant, and Rod Scher, former editor, Smart Computing magazine.** 

**APCUG 2017 Winter Virtual Technology Conference (VTC23) https://apcug2.org/apcug-2017-winter-virtual-technology-conference-vtc23/ https://apcug2.org/2016-digital-photo-newsletter-website-contest-results/** 

**APCUG 2017 Spring Virtual Technology Conference (VTC24) May 6, 2017 Saturday https://apcug2.org/apcug-2017-spring-virtual-technology-conference-vtc24/** 

**https://apcug2.org/kudos-speakers-bureau-presenters/ https://apcug2.org/apcug-member-groups-celebrate-volunteers/ https://apcug2.org/7-everyday-technology-skills-every-boomer-zoomer/** 

**Page 12 ( DY: Read our previous newsletters for more info!!! )** 

## **Page 13 Phoenix PC Users Group, phoenixpcug.org/newsletters MAY 2017**

#### **OpenGov "Former Microsoft CEO Launches New Tool For Finding Government ...** http://www.npr.org/sections/thetwo-way/2017/04/18/524553683/former-microsoft-ceo-launches-newtool-for-finding-government-data or **http://tinyurl.com/l6vdpeh**

**Former Microsoft CEO Launches New Tool For Finding Government Data April 18, 20176:14 PM ET**  This Tax Day, **former Microsoft CEO Steve Ballmer** launched a new tool designed to make government spending and revenue more accessible to the average citizen. ... It offers interactive graphics showing data on revenue, spending, demographics and program missions. ... He started with a …. **USAFacts, https://usafacts.org/ Summary 2017Report 201710-K 2017. USAFACTS and the map logo are trademarks of USAFacts Institute. The Big PictureFinancesPopulationMissionsReports"** 

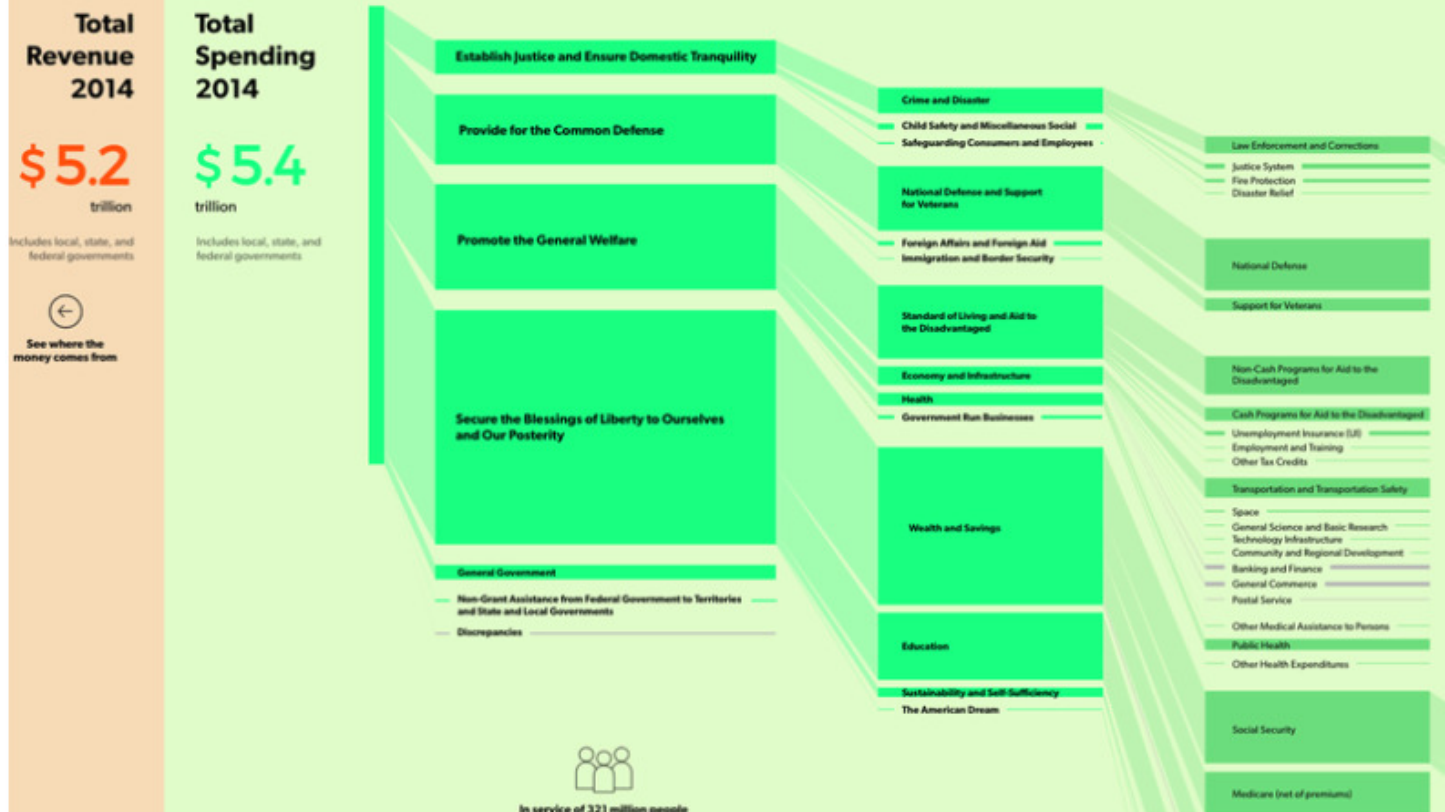

**"A new project by former Microsoft CEO Steve Ballmer takes government data on spending and revenue and turns it into interactive graphics, like this breakdown of spending by local, state and federal governments in 2014. USAFacts.org/Screenshot by NPR.** 

**Wired notes that Ballmer's site is not the first attempt to bring this kind of data to the people. On the bureaucratic side, Wired writes, "[The] government launched Data.gov: https://www.data.gov/ in 2009 to centralize its stats, and President Obama passed the DATA Act in 2014 to get record-keeping standards up to snuff." On the startup side, there's OpenGov: https://opengov.com/, "which also tries to organize and parse government data."** 

**"Terabyte on a chip https://www.google.com/search?q=terabyte+on+a+chip&ie=utf-8&oe=utf-8 " SanDisk's 1TB SD card has more storage than your laptop - The Verge http://www.theverge.com/circuitbreaker/2016/9/20/12986234/biggest-sd-card-1-terabyte-sandisk Sep 20, 2016 - SanDisk has unveiled the biggest SD card in the world — a prototype card with an outrageous 1 terabyte of memory. The SDXC card is only a ..** 

**Page 13 ( DY: Read our previous newsletters for more info!!! )** 

## **Page 14 Phoenix PC Users Group, phoenixpcug.org/newsletters MAY 2017**

#### **"This glass chip can store 360 terabytes - Business Insider**

**http://www.businessinsider.com/glass-chip-360-terabytes-5d-femtosecond-laser-2016-2** 

**Feb 19, 2016 - This tiny glass chip can store all of human history and last forever ... a hard drive made out of glass that they say can store 360 terabytes of data …"** 

**"A terabyte on a postage stamp: RRAM heads into commercialization** 

**http://www.computerworld.com/article/2859266/a-terabyte-on-a-postage-stamp-rram-heads-into-**

**commercialization.html Crossbar solved a key tech issue that enabled it to move to the next phase of development** 

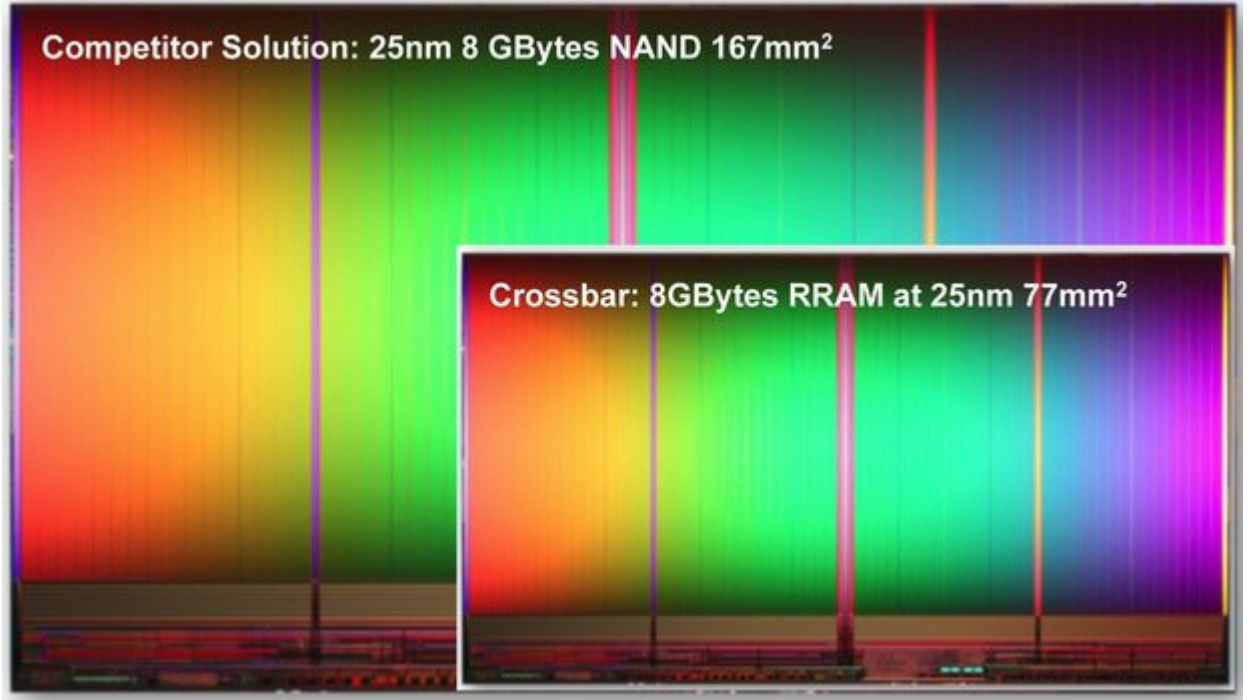

**RRAM will be able to use silicon wafers that are half the size used by current NAND flash fabricators. In a single chip, it has nearly 10 times the capacity of NAND flash and uses 20 times less power to store a bit of data."** 

**Safer Batteries for US Navy** 

**http://www.popsci.com/us-navy-is-designing-safer-batteries-because-no-one-wants-fire-at-sea** 

**Top US website, some adult info, do not use under age 18 http://www.alexa.com/topsites/countries/US**  Alexa.com YouTube https://www.google.com/search?g=alexa.com+youtube&ie=utf-8&oe=utf-**8#q=alexa.com+youtube&tbm=vid or http://tinyurl.com/m7y6jtb** 

**"SLO Bytes, PUSH Archives http://slobytes.org/push/index.html (12 years of articles! Massive! DY) These articles have been provided to APCUG by the author solely for publication by APCUG member groups.** 

**The PUSH articles are identified by the month in which they were placed on the SLO Bytes web site, not by the month when APCUG made them available for publication.** 

**Click here to see a condensed index of PUSH articles by year and month or use the search engine to find APCUG PUSH articles on the SLO Bytes site. (DY: Go to above web link for details)** 

**PUSH Articles - January 2017 to SLO Bytes Newsletter - July 2005 - PUSH Articles Index"** 

**Page 14 ( DY: Read our previous newsletters for more info!!!** 

## **Page 15 Phoenix PC Users Group, phoenixpcug.org/newsletters MAY 2017**

**"A Color Changing Car, Like A Chameleon – BMW Chameleon - Jaxov http://jaxov.com/2009/04/a-color-changing-car-like-a-chameleon-bmw-chameleon/ Jul 31, 2014 - BMW MINI car division brought this wonderful color changing idea from nature to cars, BMW has introduced a car which can change its color ...** 

**BMW changing color - YouTube https://www.youtube.com/watch?v=zGIWVyb39zE Jan 11, 2014 - Uploaded by Ashraf Ali Pawaskar The BMW car is changing color. It also shows videos, animation."** 

**"2017 Chrysler Pacifica Hybrid Official Release Date http://www.slmotors.com/blog/2017-chrysler-pacifica-hybrid-official-release-date/ Chrysler takes the minivan a step further by offering customers the first minivan hybrid option, the** 

**2017 Chrysler Pacifica Hybrid. The all-new Chrysler Pacifica Hybrid is available now as it started arriving at dealerships in the last half of 2016. The advanced power train delivers an efficient driving experience, with an estimated 30 miles of all-electric range, 530 miles of total range and 80 miles per gallon equivalent in city driving. The Chrysler Pacifica Hybrid promises customers superior passenger and cargo capabilities with the advancement in fuel efficiency. Unlike many hybrids, the cargo space remains uncompromised with the 16-kWh battery pack efficiently stored in the second-row floor."** 

**DO YOU LIKE YOUR CELL PHONE OR SMART PHONE? They came from Physics! Astronomy, Big Bang, God, Galaxies, Space, Time, Quantum Mechanics, Smart Phones, etc. "Neil**  deGrasse Tyson's Best Arguments Of All Time https://www.youtube.com/watch?v=mUQtqnmwDt4 " e de la construcción de la construcción de la construcción de la construcción de la construcción de la construcció<br>En la construcción de la construcción de la construcción de la construcción de la construcción de la constr

**"TED Talks | TED.com (Technology, Entertainment, Design) https://www.ted.com/talks TED Talks are influential videos from expert speakers on education, business, science, tech and creativity, with subtitles in 100+ languages. Ideas free to stream …"** 

**Are you graduating soon? Here's lots of advice from people that made a lot of money! \$\$\$ Steve Wozniak's Top 10 Rules for Success (@stevewoz) https://www.youtube.com/watch?v=GrABOzlvJxo Steve Jobs's Top 10 Rules For Success https://www.youtube.com/watch?v=eHzAtxW3TzY** 

**Bill Gates's Top 10 Rules For Success (@BillGates) https://www.youtube.com/watch?v=wq-gba5nMrc**  Warren Buffett's Top 10 Rules For Success (@WarrenBuffett) https://www.youtube.com/watch?v=iEqu6p\_frmE

**Elon Musk's Top 10 Rules For Success (@elonmusk) https://www.youtube.com/watch?v=zX7I\_Rw8Q0I Elon Musk's Top 10 Rules For Success - Vol. 2 (@elonmusk) https://www.youtube.com/watch?v=Y53dxXSDCYQ** 

**Donald Trump's Top 10 Rules For Success (@realDonaldTrump) https://www.youtube.com/watch?v=ExKp9e14Xmc** 

**Traditional British fry up freshly made in the lab: Scientists develop high-tech food and egg replacements made from PLANTS** 

**http://www.dailymail.co.uk/sciencetech/article-3142331/Traditional-British-fry-freshly-lab-Scientistsdevelop-high-tech-food-synthetic-eggs-sale-Tesco-August.html This is really interesting info! DY** 

**And the world's richest man Bill Gates has put money into a company called Beyond Meat that sells products that look, cook and taste like meat , but are actually made out of plant proteins. The popularity of high-tech food is, in part, due to the fact that by 2050 it is estimated that there will be nine billion people on Earth and not enough food to go round if the current food production systems don't change. Beyond Meat - The Future of Protein™ www.beyondmeat.com/ Produces plant-based burgers, chicken, crumbles, and meatballs.** 

**Page 15 ( DY: Read our previous newsletters for more info!!! )**

## **Page 16 Phoenix PC Users Group, phoenixpcug.org/newsletters MAY 2017**

**https://www.cnet.com/mothers-day-tech-gift-guide/** 

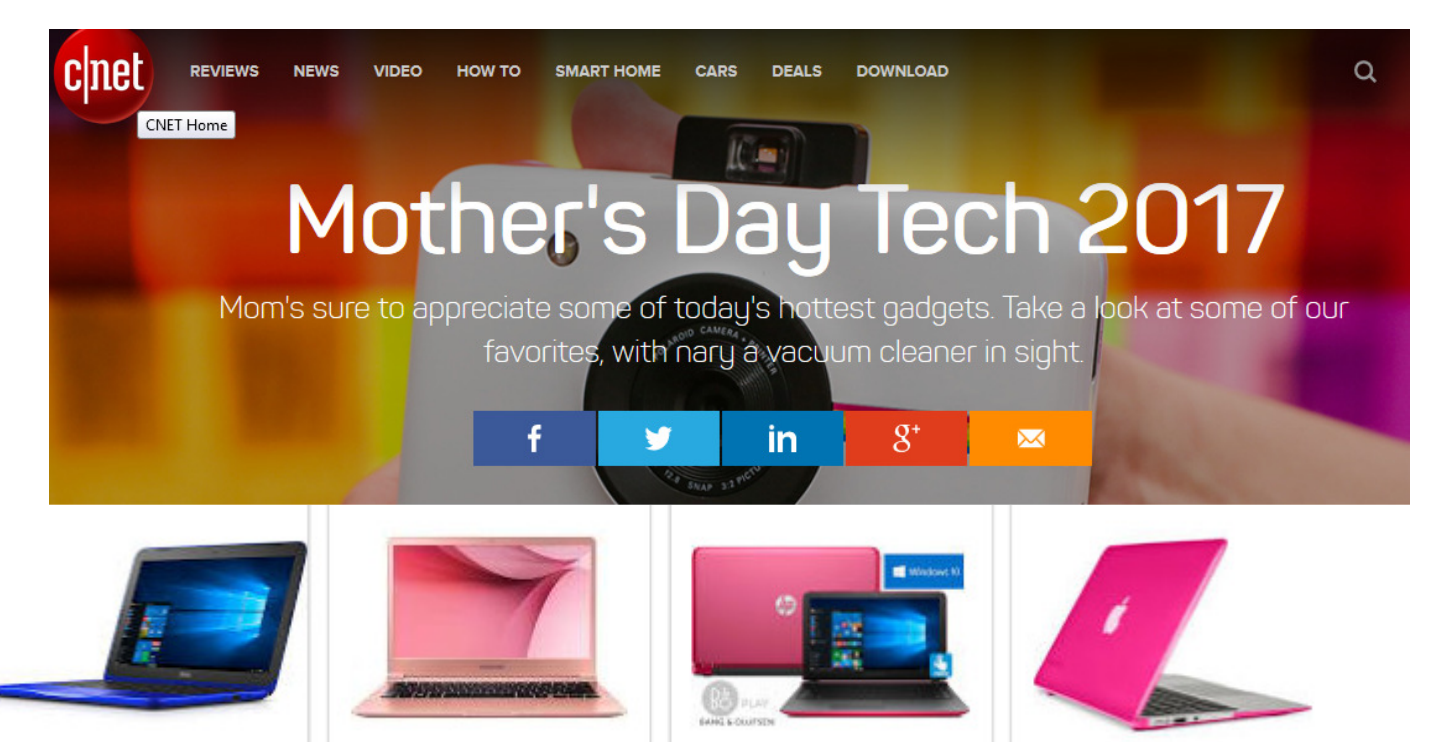

**2016 Pink Laptops Buying Guide http://www.laptop-computer-comparison.com/pink-laptops/ Cool Cheap Custom Pink Notebooks: We kick you off on your journey for the perfect pink laptops. Pink Notebooks, Pink Apple Mac Laptops, Pink Netbook Cases, Pink Notebook Accessories & More! http://www.laptop-computer-comparison.com/** 

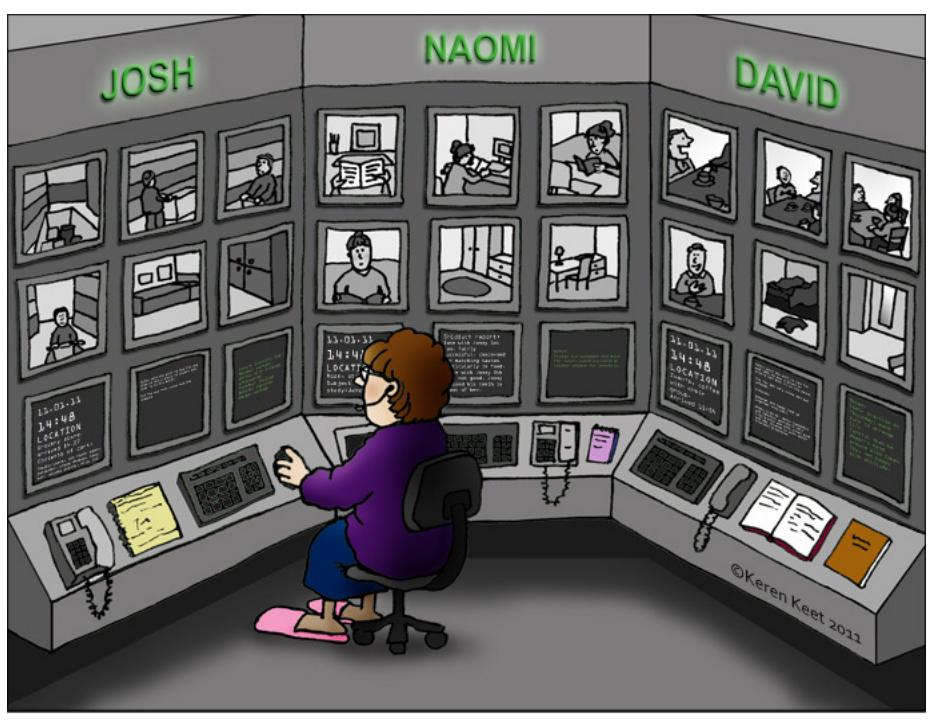

High tech Mom

**Page 16 ( DY: Read our previous newsletters for more info!!! )**

## **Page 17 Phoenix PC Users Group, phoenixpcug.org/newsletters MAY 2017**

## **O** designrulz

**ARCHITECTURE SPACES FOR LIVING PRODUCT DESIGN OUTDOOR DESIGN VACATIONS** 

**High-tech, but Fully Natural: 3D-Printed Food That Grows before You Eat It http://www.designrulz.com/design/2015/03/high-tech-fully-natural-3d-printed-food-grows-eat/** 

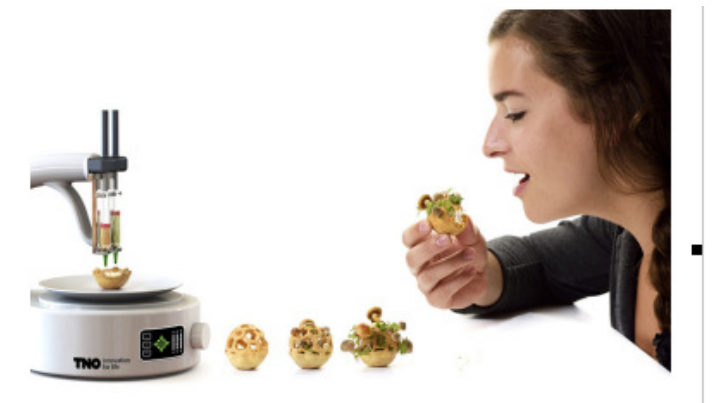

"Edible Growth is an ongoing project by Eindhoven-based food designer Chloé Rutzerveld that blends food, gardening, and 3d printing. According to the designer: "

"The Edible Growth is a 3D-Printed Food. The project fits the category "Food for Thought" and is partly created as a form of critical design. I want to show that high-tech food or labproduced food does not have to be unhealthy, unnatural, and not tasteful.¶

"Edible Growth is an example of high-tech but fully natural, healthy, and sustainable food made possible by combining aspects of mature, science, technology and design. Edible Growth shows real growth, an intensifying flavor and structure, makes smart use of natural processes like fermentation and photosynthesis and lowers the use of resources. #

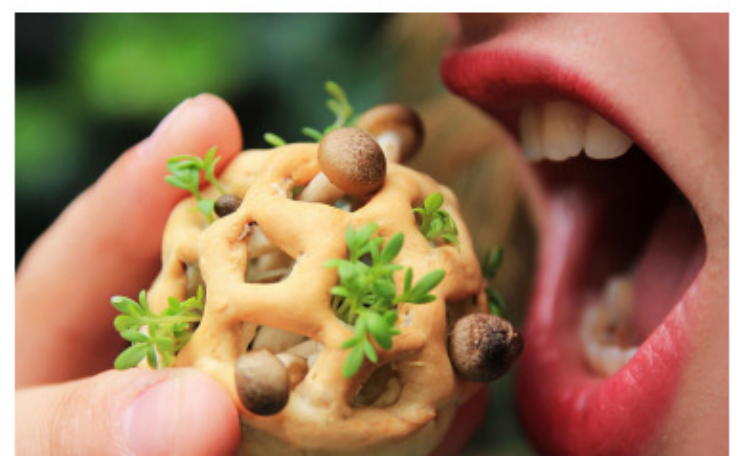

"The concept of this 3D-Printed Food involves a specially printed outer casing made from dough that contains "edible soil" and various seeds. Once printed, it takes a few days for the seeds. and mushrooms to germinate after which they start to poke out of the small holes on top. All that's-left-to-do-is-pop-it-in-your-mouth.-Rutzerveld's-design-is-currently-just-a-conceptand would involve several years of research, namely-around-3d-printing-technology-andissues of food safety. Regardless, it seems like the rest of the project would be fun just to try at home for the sake of novelty.  $\texttt{m}$ 

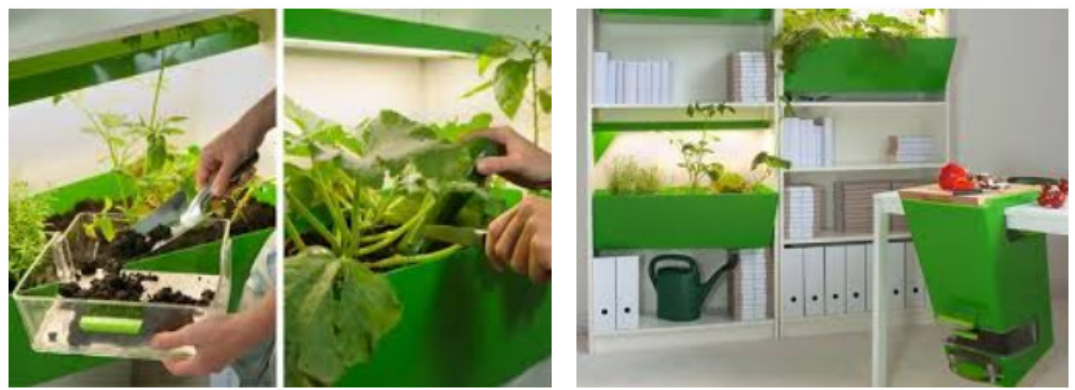

**Grow your Food Indoors With "Parasite Farm" http://www.designrulz.com/product-design/2011/08/grow-your-food-indoors-with-parasite-farm/**

**The Parasite Farm consists of an indoor compost system that can be hung on your kitchen table and illumined plant boxes which fit perfectly in a bookshelf.** 

**Parasite Farm": A system that enables you to compost your biological waste, produce humus soil and to grow your own vegetables and herbs — all within your apartment!** 

**Page 17 ( DY: Read our previous newsletters for more info!!! )** 

## **HOW TO GET THERE - MAPS TO MEETINGS**

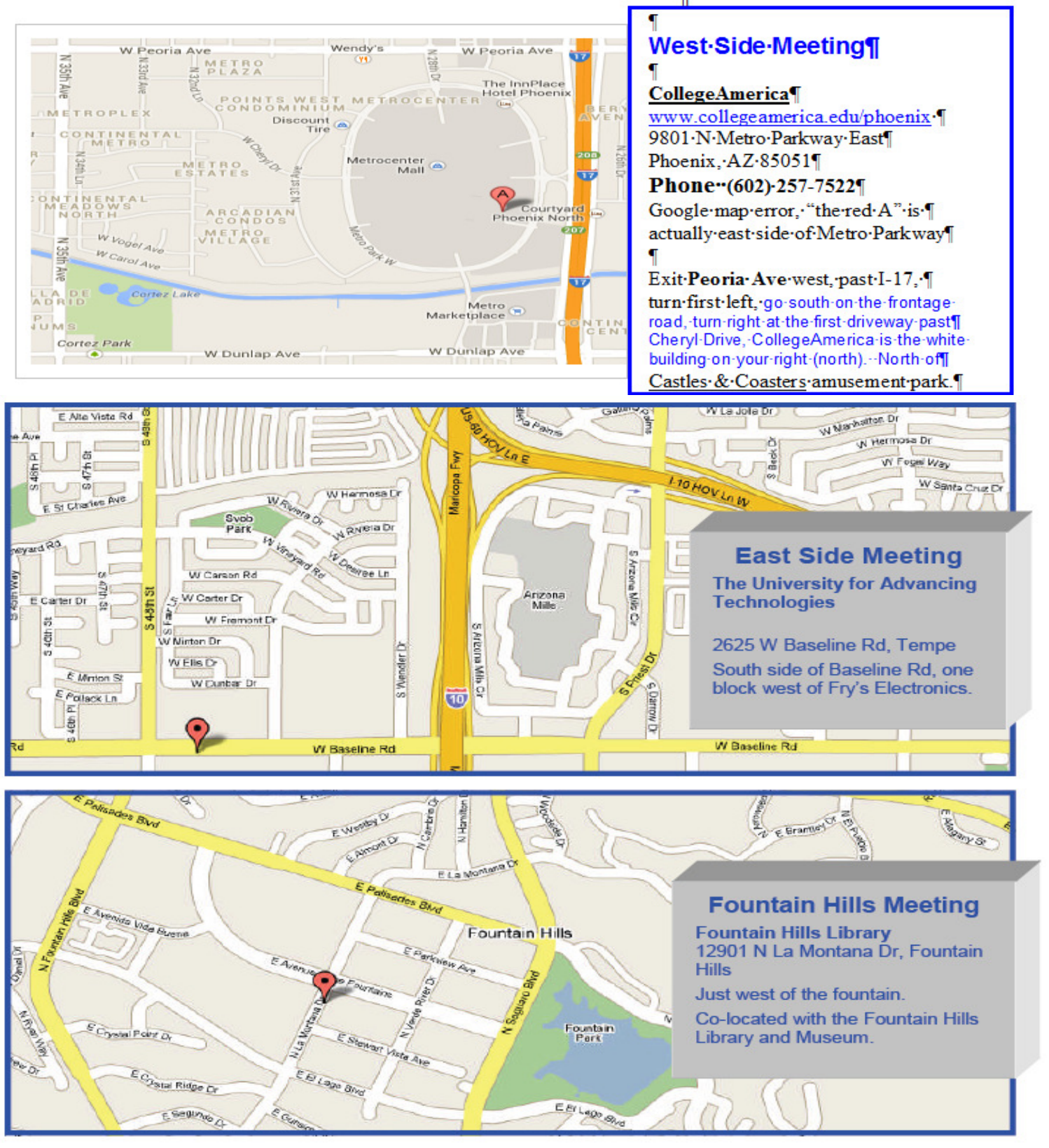

**( DY: Read our previous newsletters for more info!!! )**

# MEMBERSHIP DUES

**The Official Policy of the Phoenix PC Users Group is that we do not condone software piracy in any form.**

# 2017 DUES \$36, prorated **Example - \$9 for 3 months**

## **Phoenix PC Users Group Membership Application**

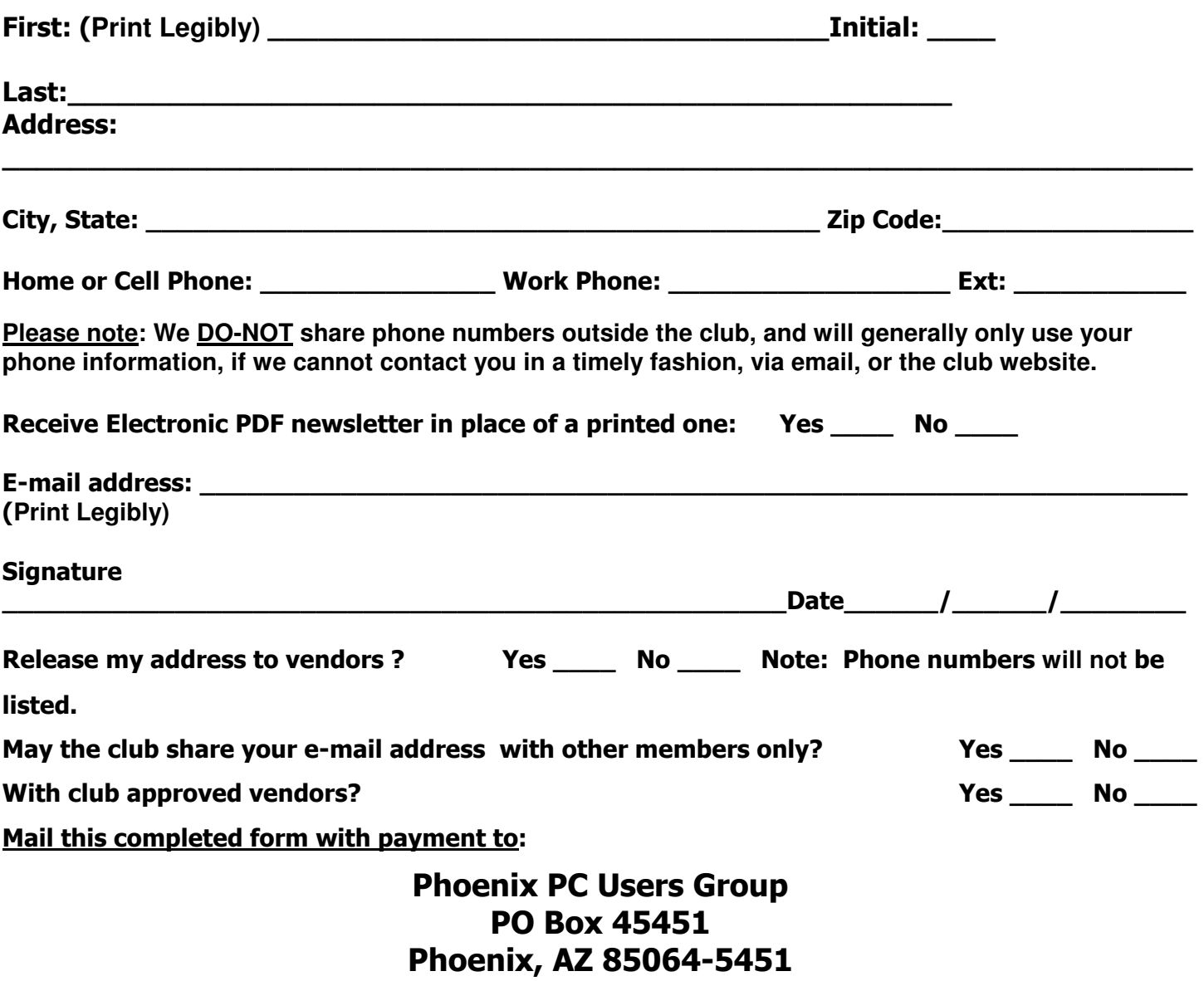

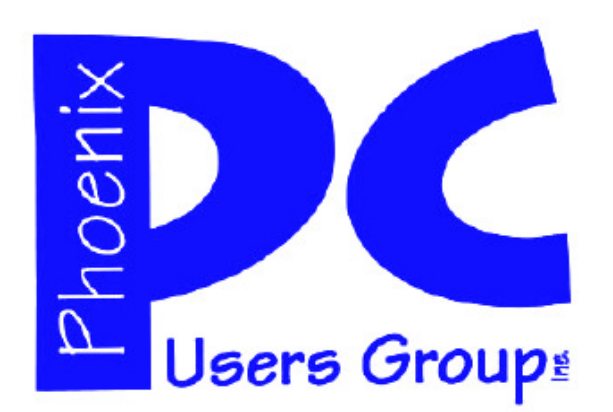

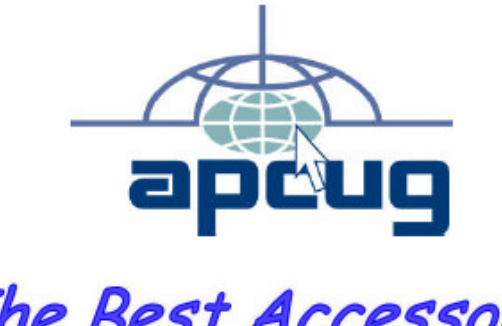

The Best Accessory<br>for your PC!

## **APCUG2.ORG and AZACC.com member.**

Our Web address: www.phoenixpcug.org also see www.phoenixpcug.org/newsletters

**The Newsletter of the Phoenix Personal Computer Users Group "Users helping users to understand computers".** 

------------------------------------------------------------------------------------------------------------------------------------

**PHOENIX PC USERS GROUP PO Box 45451** STAMP **PHOENIX, AZ 85064—5451** 

PLEASE NOTE - OUR NEW ADDRESS